## ФЕДЕРАЛЬНОЕ АГЕНТСТВО ЖЕЛЕЗНОДОРОЖНОГО ТРАНСПОРТА

Федеральное государственное бюджетное образовательное учреждение высшего образования «Иркутский государственный университет путей сообщения» **Красноярский институт железнодорожного транспорта**  – филиал Федерального государственного бюджетного образовательного учреждения

высшего образования «Иркутский государственный университет путей сообщения» (КрИЖТ ИрГУПС)

> УТВЕРЖДЕНА приказом ректора от «08» мая 2020 г. № 268-1

# **Б1.О.55 Железнодорожные станции и узлы** рабочая программа дисциплины

Специальность – 23.05.06 Строительство железных дорог, мостов и транспортных тоннелей Специализация – Строительство магистральных железных дорог Квалификация выпускника – инженер путей сообщения Форма и срок обучения – очная форма 5 лет обучения; заочная форма 6 лет обучения Кафедра-разработчик программы – Эксплуатация железных дорог

Общая трудоемкость в з.е. – 2 Часов по учебному плану – 72 Формы промежуточной аттестации в семестрах/на курсе очная форма обучения: зачет – 8 семестр заочная форма обучения: зачет – 5 курс

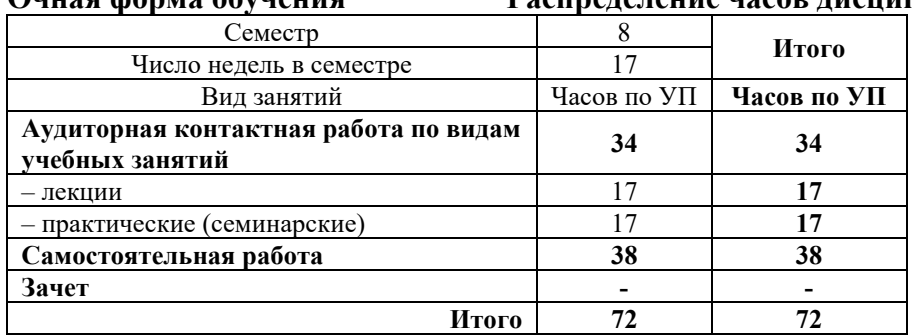

## **Очная форма обучения Распределение часов дисциплины по семестрам**

#### **Заочная форма обучения Распределение часов дисциплины по курсам**

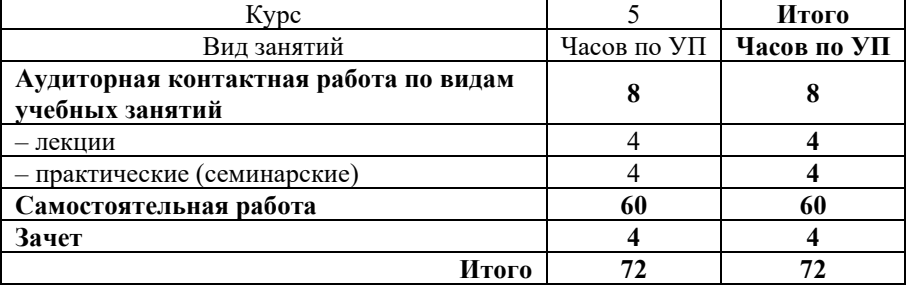

## КРАСНОЯРСК

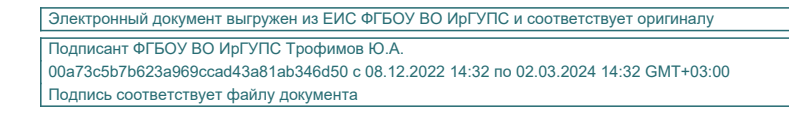

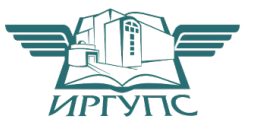

Рабочая программа дисциплины разработана в соответствии с федеральным государственным образовательным стандартом высшего образования – специалитет по специальности 23.05.06 Строительство железных дорог, мостов и транспортных тоннелей, утверждённым приказом Минобрнауки России от 27.03.2018 г. № 218.

Программу составил: канд. техн. наук Фуфачева М.В.

Рабочая программа рассмотрена и одобрена для использования в учебном процессе на заседании кафедры «Эксплуатация железных дорог», протокол от «17» марта 2020 г. № 9.

И.о. заведующего кафедрой, канд. техн. наук Типина и тем. Е.М. Лыткина

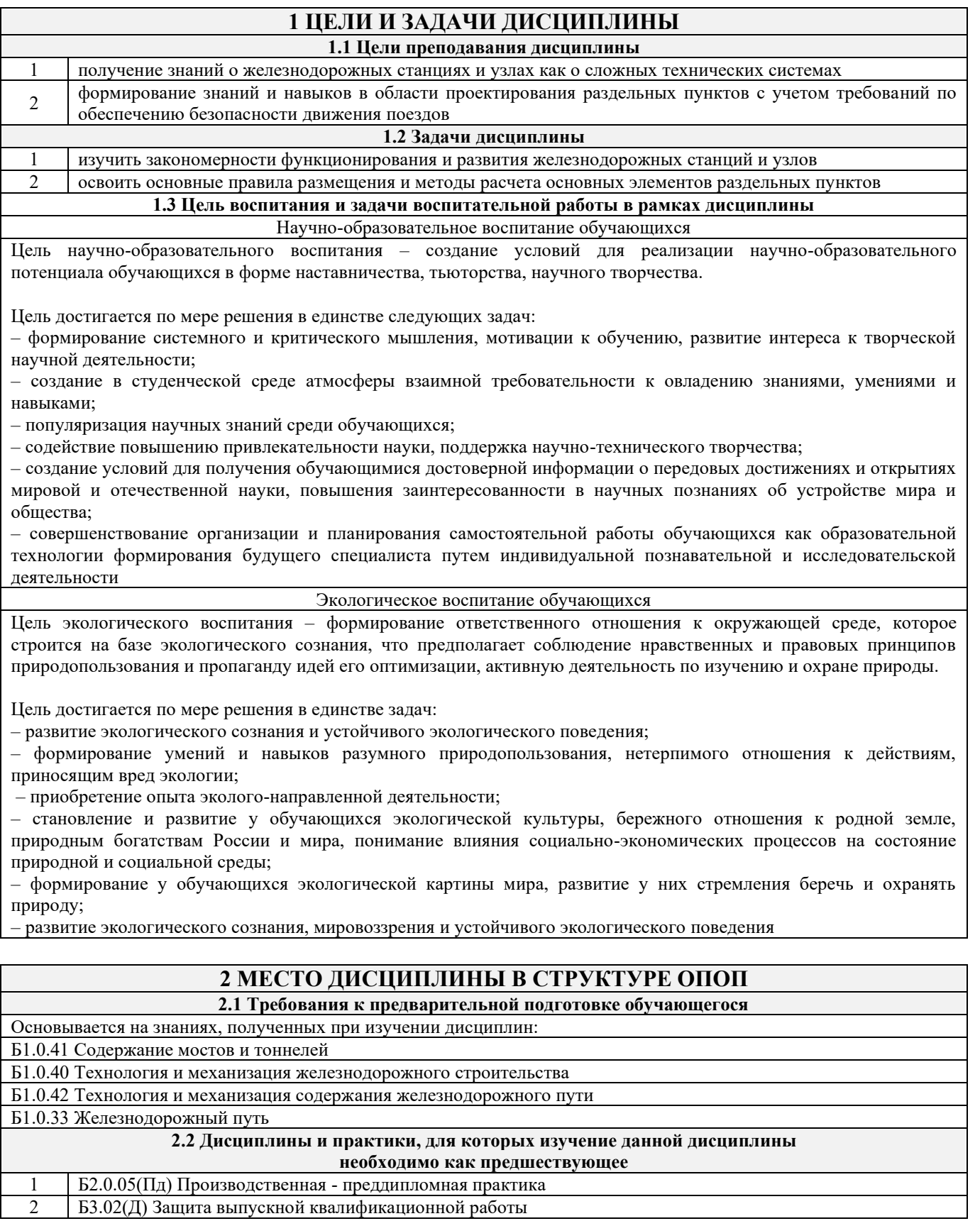

# **3 ПЛАНИРУЕМЫЕ РЕЗУЛЬТАТЫ ОБУЧЕНИЯ ПО ДИСЦИПЛИНЕ, СООТНЕСЕННЫЕ С ТРЕБОВАНИЯМИ К РЕЗУЛЬТАТАМ ОСВОЕНИЯ ОБРАЗОВАТЕЛЬНОЙ ПРОГРАММЫ**

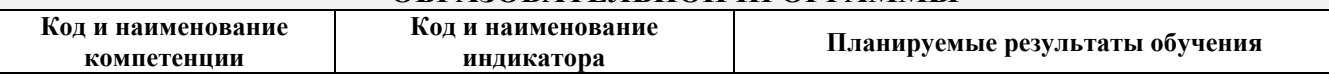

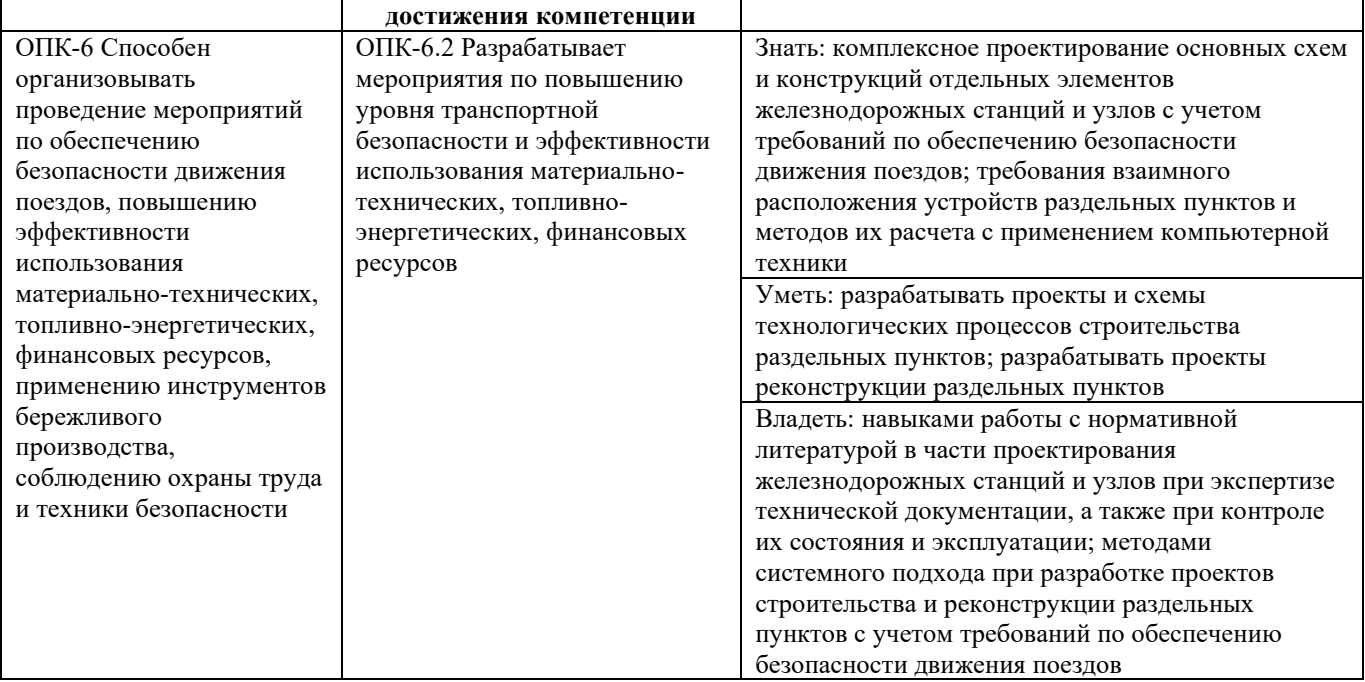

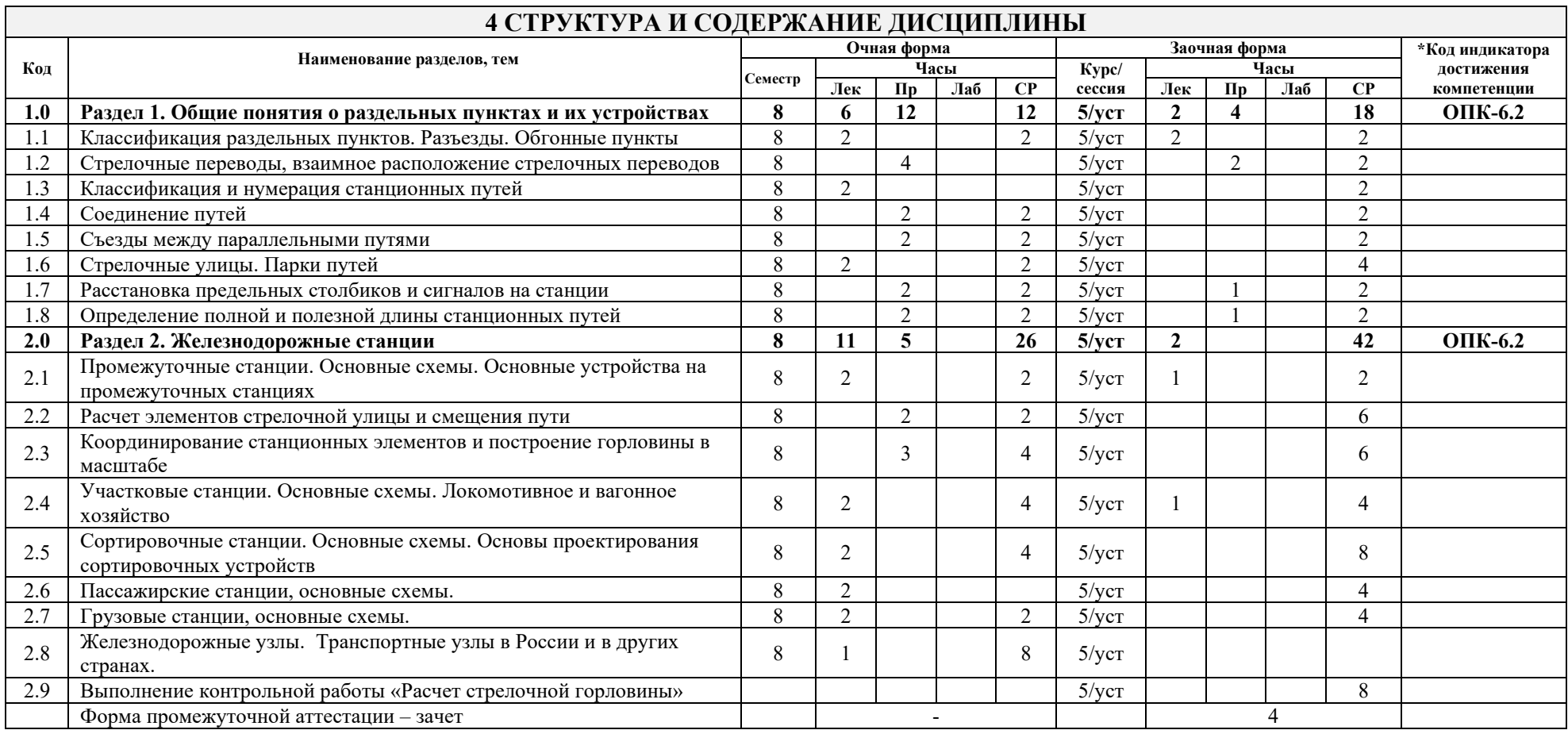

\* Код индикатора достижения компетенции проставляется или для всего раздела, или для каждой темы, или для каждого вида работы.

# **5 ФОНД ОЦЕНОЧНЫХ СРЕДСТВ ДЛЯ ПРОВЕДЕНИЯ ТЕКУЩЕГО КОНТРОЛЯ УСПЕВАЕМОСТИ И ПРОМЕЖУТОЧНОЙ АТТЕСТАЦИИ ОБУЧАЮЩИХСЯ ПО ДИСЦИПЛИНЕ**

Фонд оценочных средств для проведения текущего контроля успеваемости и промежуточной аттестации по дисциплине: оформлен в виде приложения 1 к рабочей программе дисциплины и размещен в электронной информационно-образовательной среде КрИЖТ ИрГУПС, доступной обучающемуся через его личный кабинет

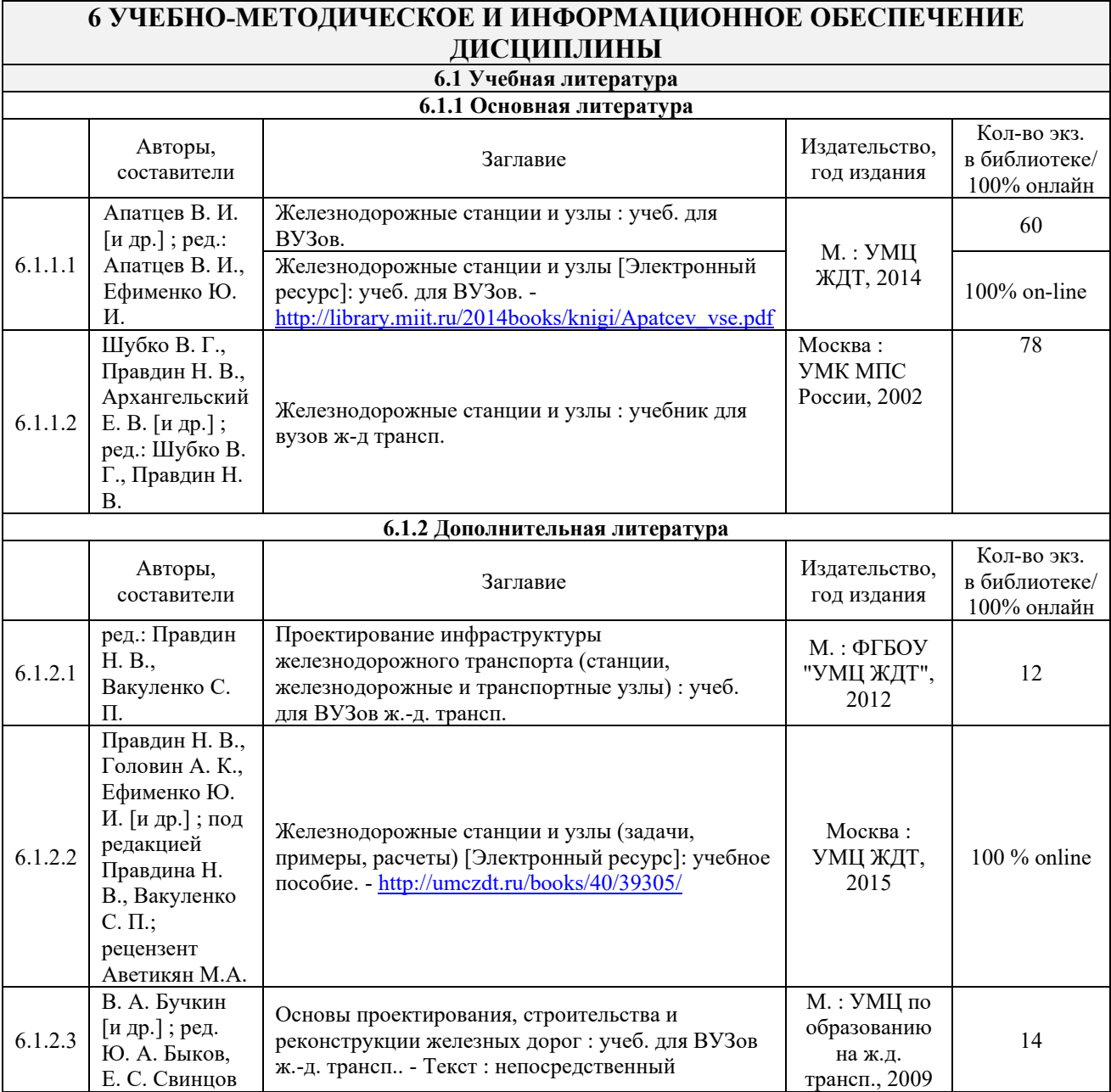

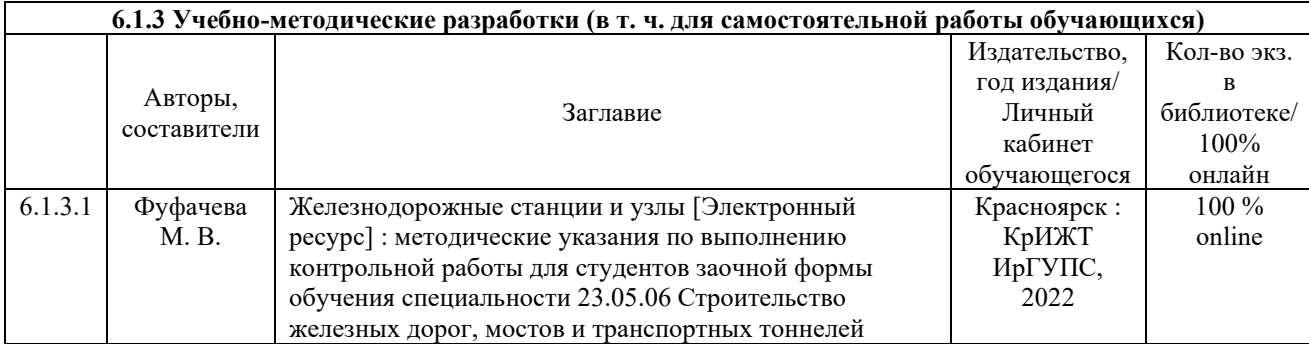

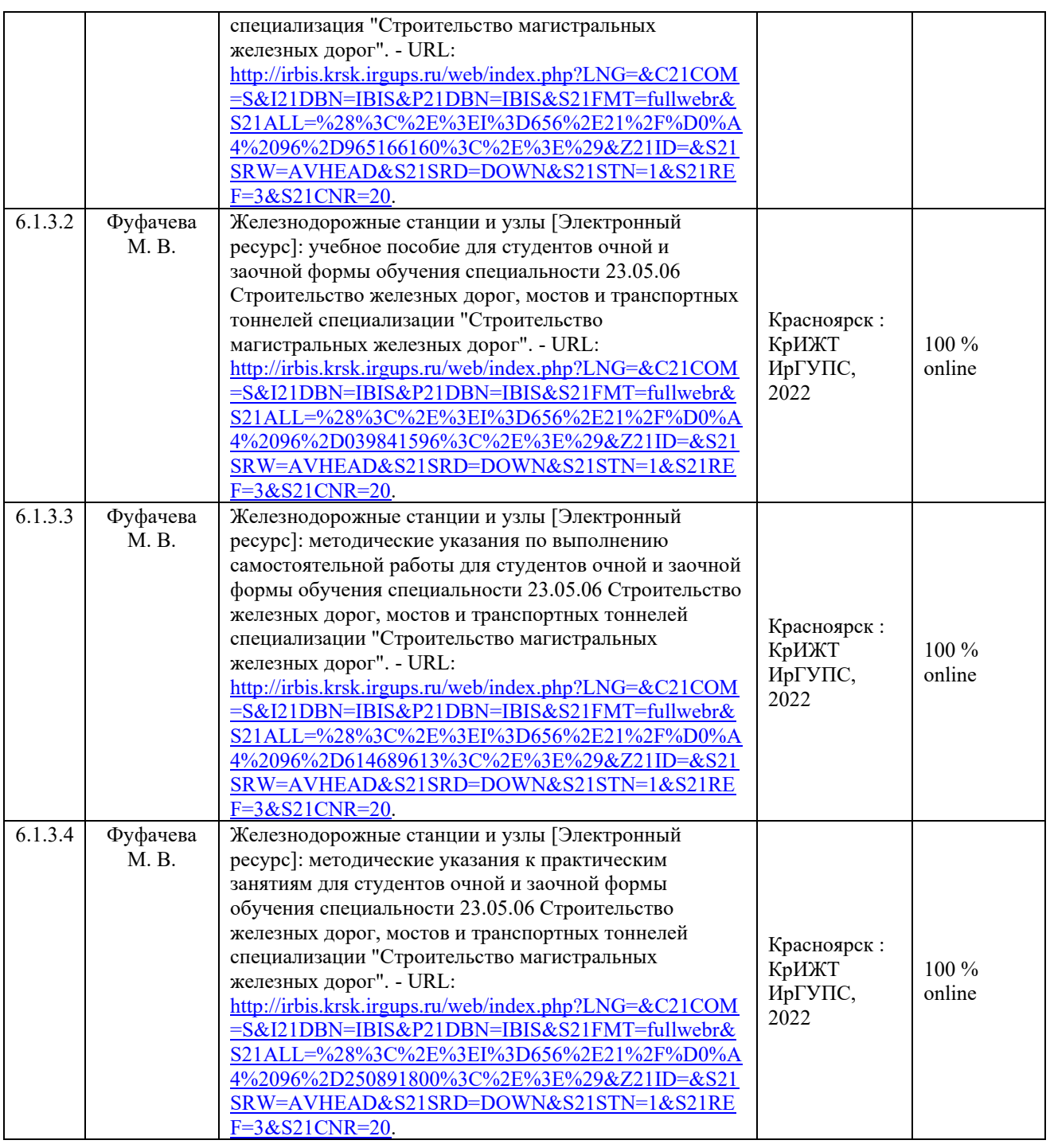

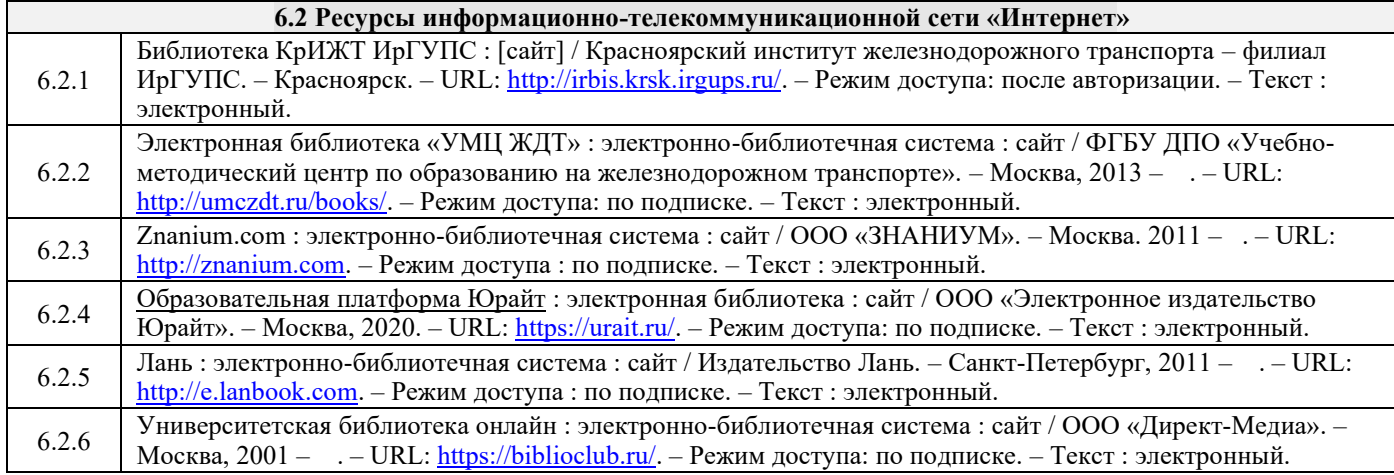

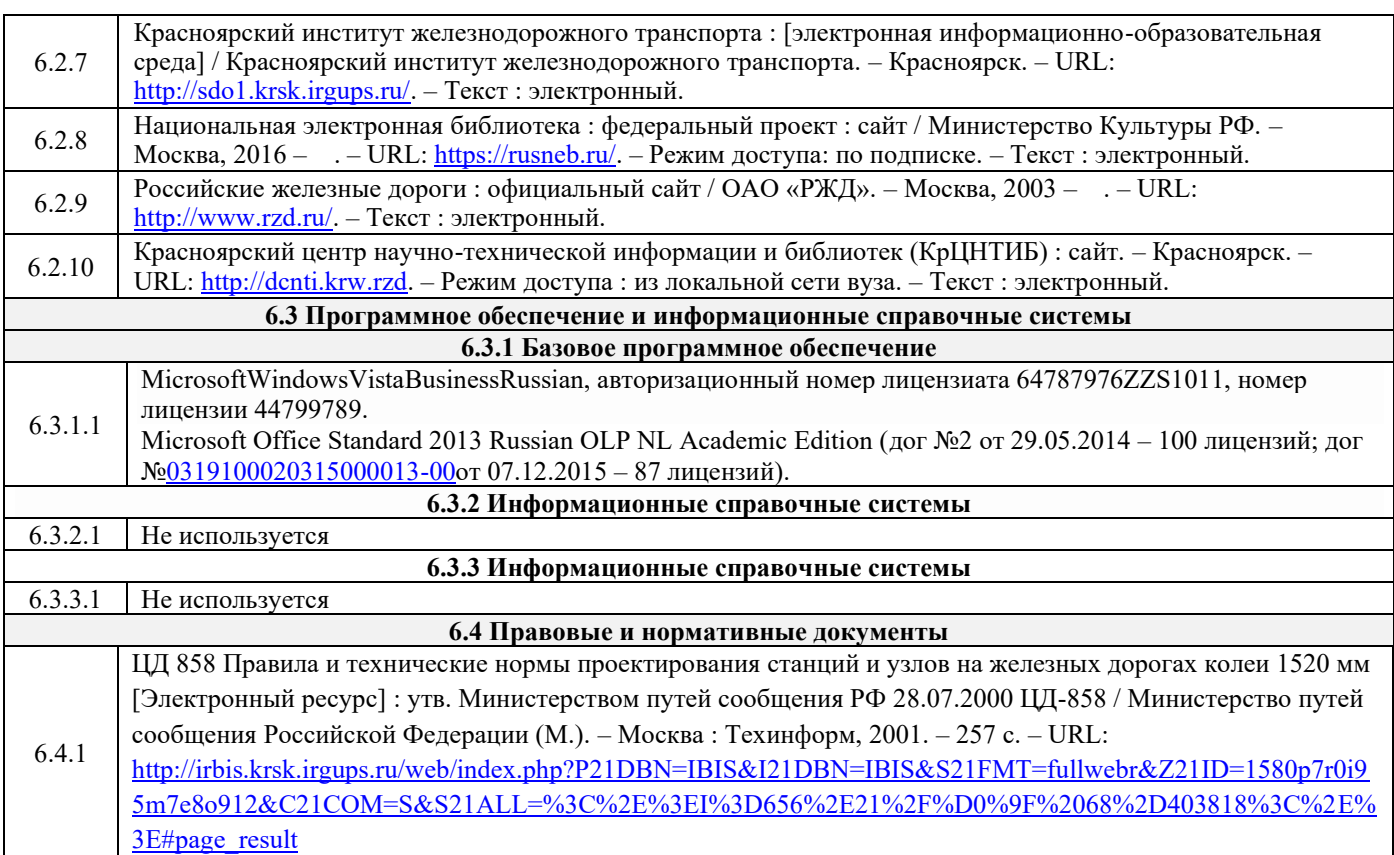

# **7 ОПИСАНИЕ МАТЕРИАЛЬНО-ТЕХНИЧЕСКОЙ БАЗЫ, НЕОБХОДИМОЙ ДЛЯ ОСУЩЕСТВЛЕНИЯ УЧЕБНОГО ПРОЦЕССА ПО ДИСЦИПЛИНЕ**  $\frac{1}{1}$  Корпуса А, Л, Т, Н, КрИЖТ ИрГУПС находятся по адресу г. Красноярск, ул. Новая Заря, д. 2И

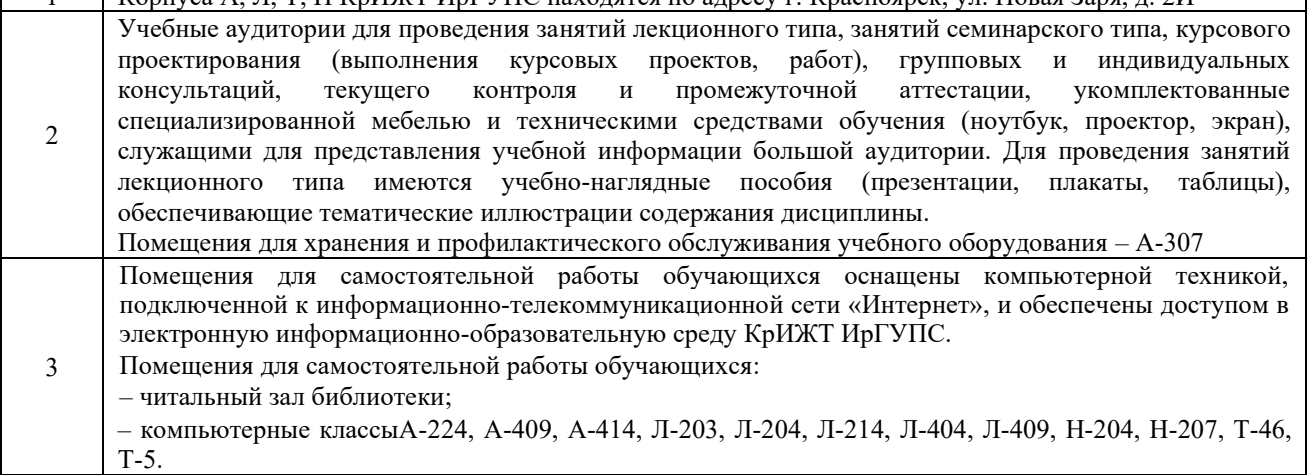

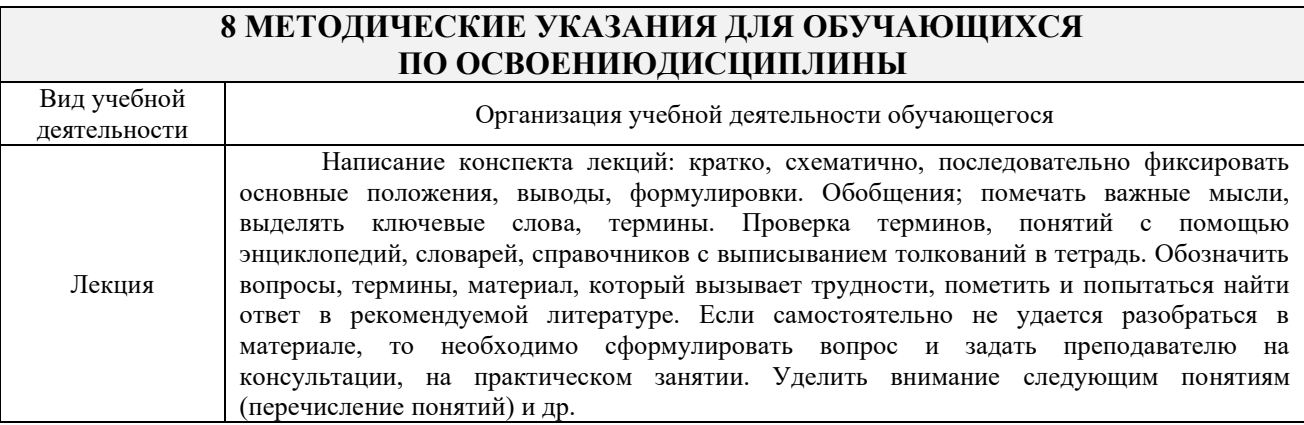

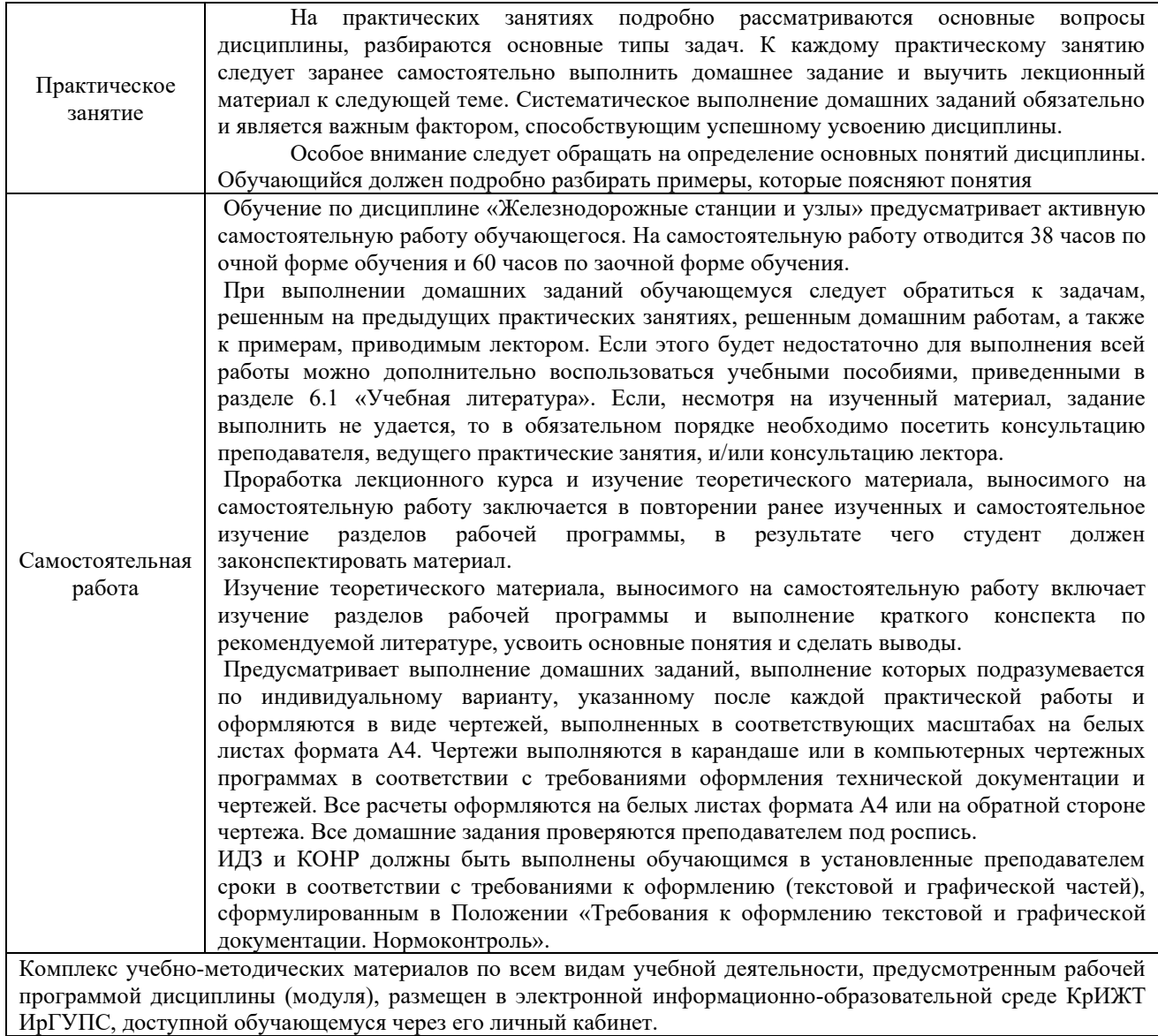

**Приложение 1 к рабочей программе дисциплины Б1.О.55 Железнодорожные станции и узлы**

# **ФОНД ОЦЕНОЧНЫХ СРЕДСТВ для проведения текущего контроля успеваемости и промежуточной аттестации по дисциплине**

**Б1.О.55 Железнодорожные станции и узлы**

Фонд оценочных средств (ФОС) является составной частью нормативнометодического обеспечения системы оценки качества освоения обучающимися образовательной программы.

Фонд оценочных средств предназначен для использования обучающимися, преподавателями, администрацией Университета, а также сторонними образовательными организациями для оценивания качества освоения образовательной программы и уровня сформированности компетенций у обучающихся.

Задачами ФОС являются:

– оценка достижений обучающихся в процессе изучения дисциплины;

– обеспечение соответствия результатов обучения задачам будущей профессиональной деятельности через совершенствование традиционных и внедрение инновационных методов обучения в образовательный процесс;

– самоподготовка и самоконтроль обучающихся в процессе обучения.

Фонд оценочных средств сформирован на основе ключевых принципов оценивания: валидность, надежность, объективность, эффективность.

Для оценки уровня сформированности компетенций используется трехуровневая система:

– минимальный уровень освоения, обязательный для всех обучающихся по завершению освоения образовательной программы; дает общее представление о виде деятельности, основных закономерностях функционирования объектов профессиональной деятельности, методов и алгоритмов решения практических задач;

– базовый уровень освоения, превышение минимальных характеристик сформированности компетенций; позволяет решать типовые задачи, принимать профессиональные и управленческие решения по известным алгоритмам, правилам и методикам;

– высокий уровень освоения, максимально возможная выраженность характеристик компетенций; предполагает готовность решать практические задачи повышенной сложности, нетиповые задачи, принимать профессиональные и управленческие решения в условиях неполной определенности, при недостаточном документальном, нормативном и методическом обеспечении.

# **2. Перечень компетенций, в формировании которых участвует дисциплина.**

## **Программа контрольно-оценочных мероприятий.**

## **Показатели оценивания компетенций, критерии оценки**

Дисциплина «Железнодорожные станции и узлы» участвует в формировании компетенции:

ОПК-6 Способен организовывать проведение мероприятий по обеспечению безопасности движения поездов, повышению эффективности использования материальнотехнических, топливно-энергетических, финансовых ресурсов, применению инструментов бережливого производства, соблюдению охраны труда и техники безопасности.

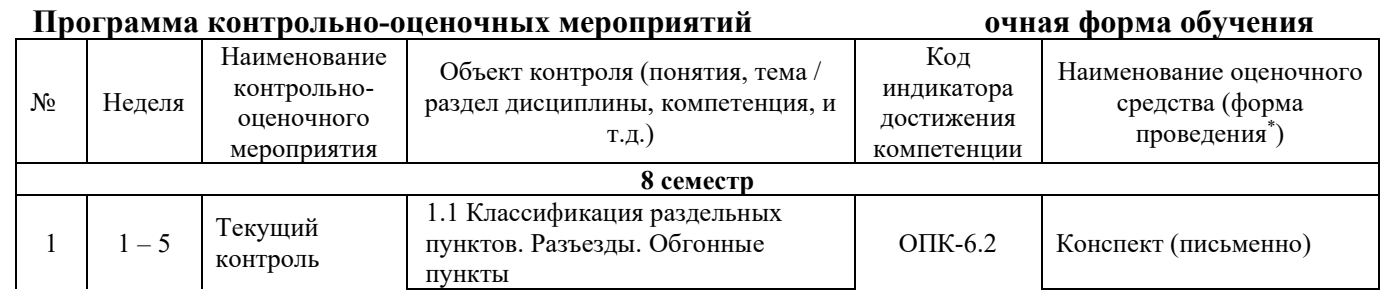

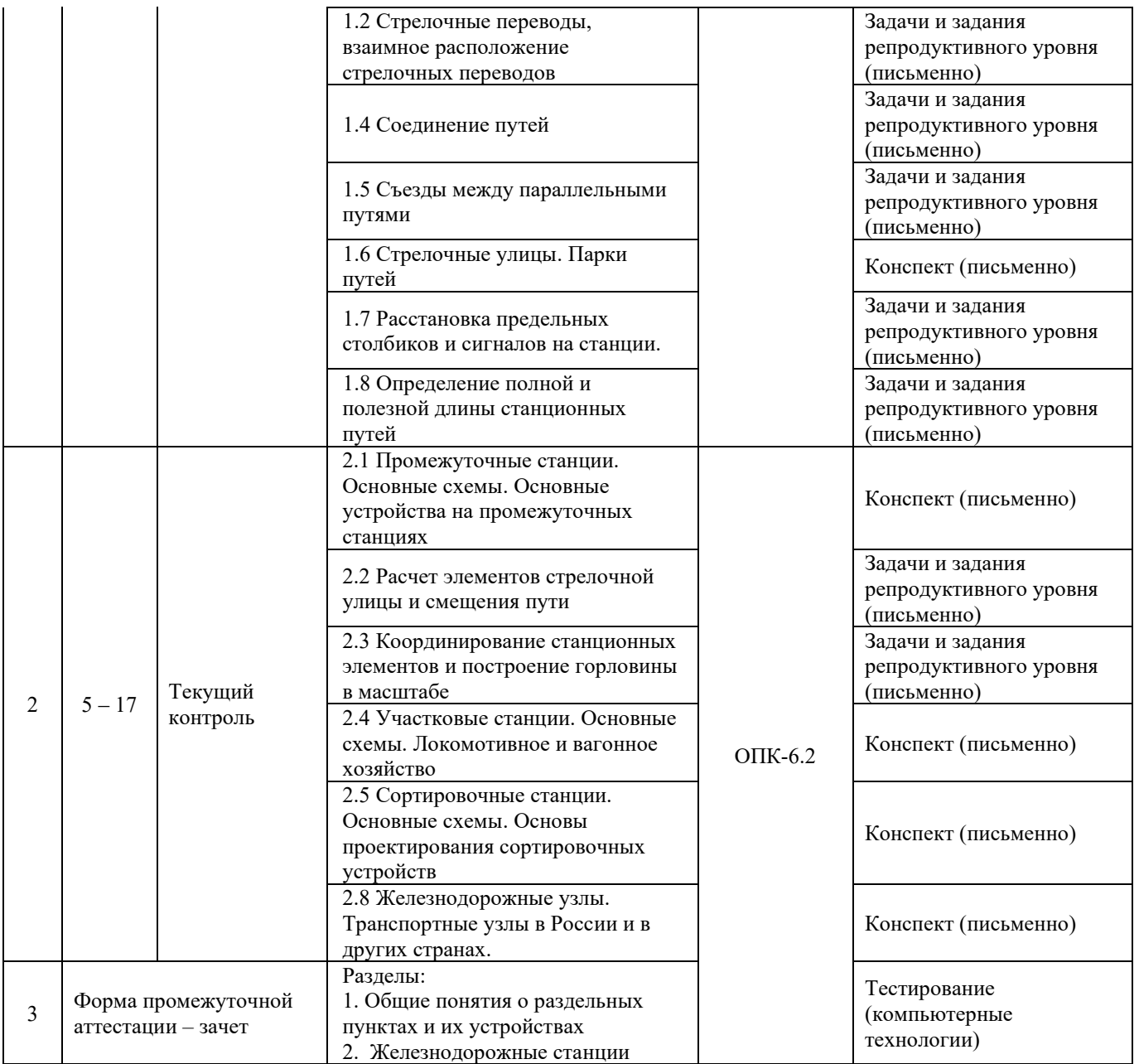

\*Форма проведения контрольно-оценочного мероприятия: устно, письменно, компьютерные технологии.

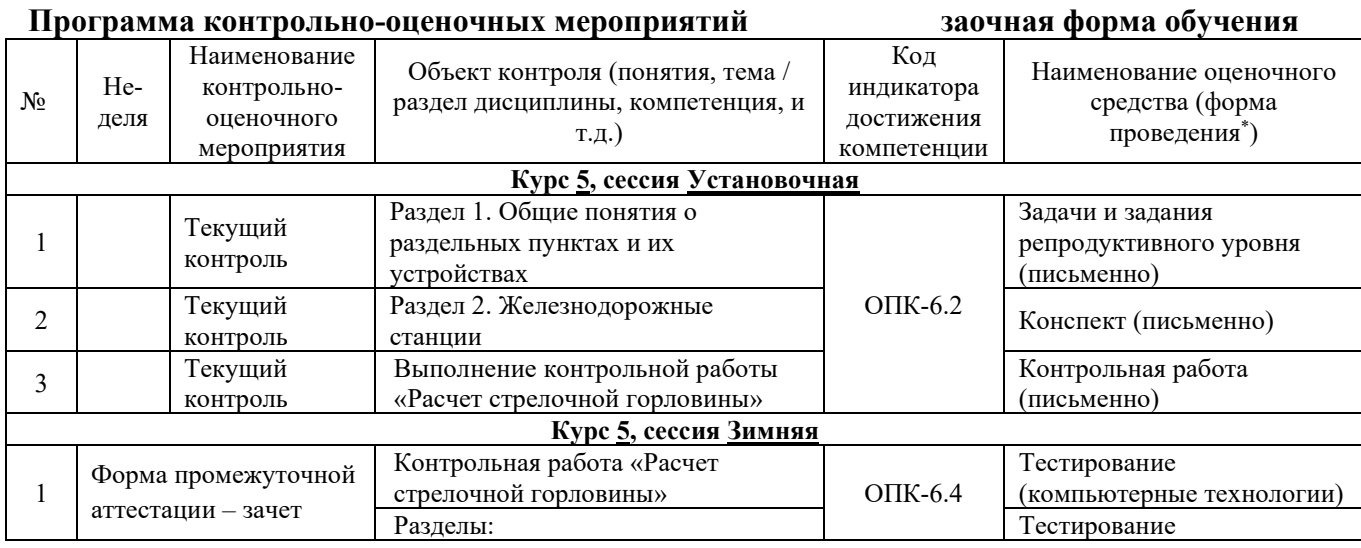

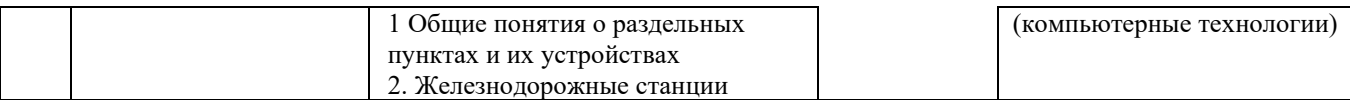

\*Форма проведения контрольно-оценочного мероприятия: устно, письменно, компьютерные технологии.

## **Описание показателей и критериев оценивания компетенций. Описание шкал оценивания**

Контроль качества освоения дисциплины включает в себя текущий контроль успеваемости и промежуточную аттестацию. Текущий контроль успеваемости и промежуточная аттестация обучающихся проводятся в целях установления соответствия достижений обучающихся поэтапным требованиям образовательной программы к результатам обучения и формирования компетенций.

Текущий контроль успеваемости – основной вид систематической проверки знаний, умений, навыков обучающихся. Задача текущего контроля – оперативное и регулярное управление учебной деятельностью обучающихся на основе обратной связи и корректировки. Результаты оценивания учитываются в виде средней оценки при проведении промежуточной аттестации.

Для оценивания результатов обучения используется четырехбалльная шкала: «отлично», «хорошо», «удовлетворительно», «неудовлетворительно» и двухбалльная шкала: «зачтено», «не зачтено».

Перечень оценочных средств, используемых для оценивания компетенций на различных этапах их формирования, а также краткая характеристика этих средств приведены в таблице

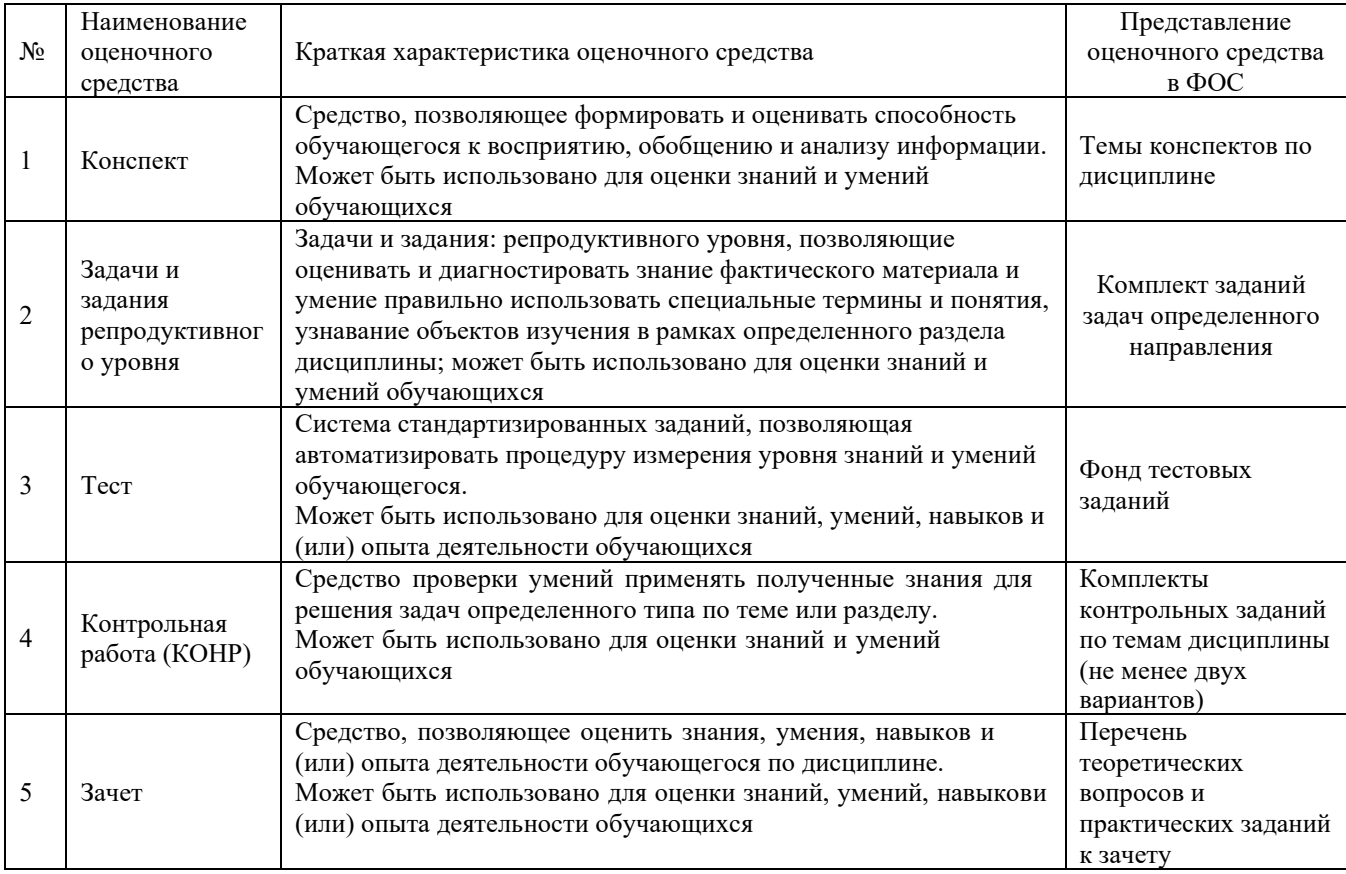

#### **Критерии и шкалы оценивания компетенций в результате изучения дисциплины при проведении промежуточной аттестации в форме зачета. Шкала оценивания уровня освоения компетенций**

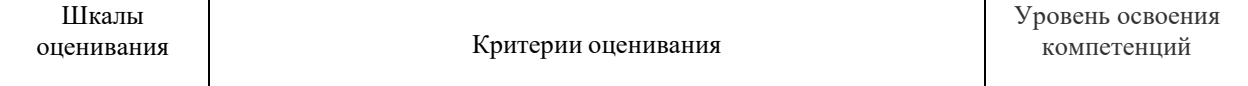

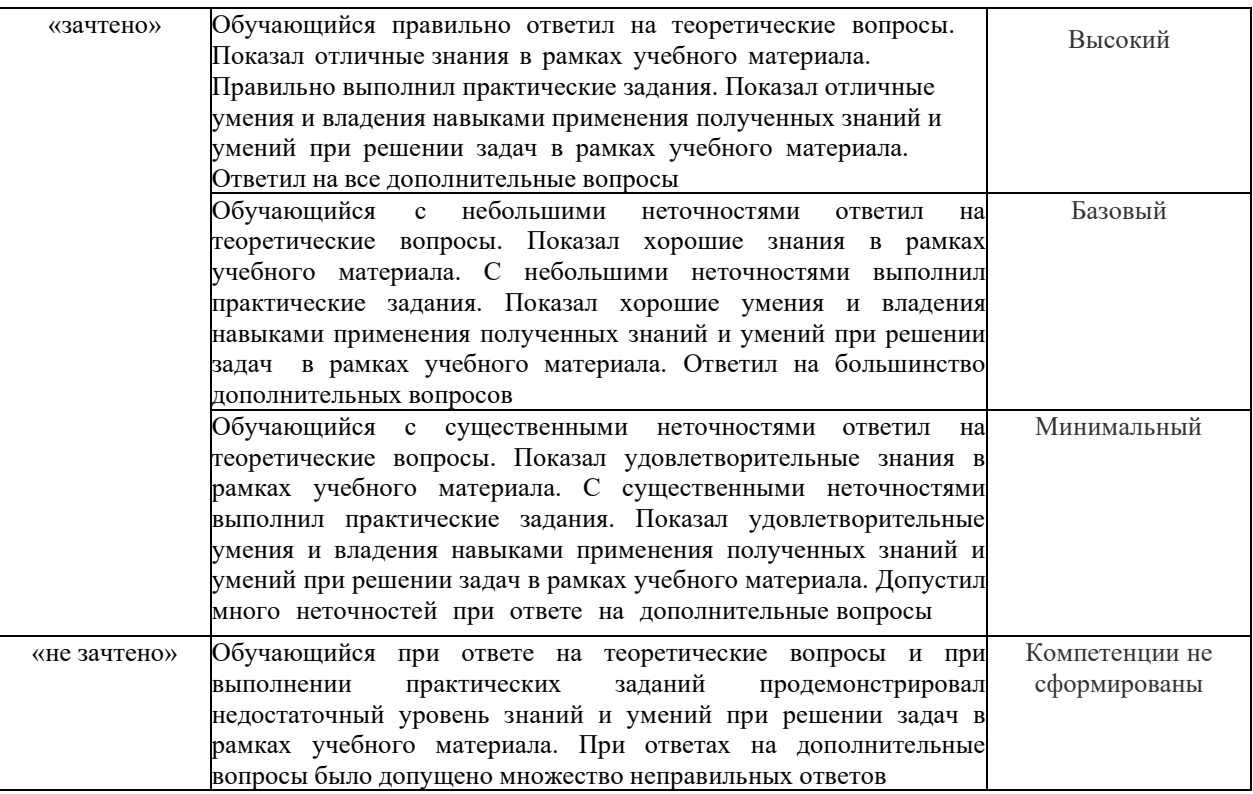

#### **Шкала оценивания уровня освоения компетенций с применением компьютерных технологий (тестирование)**

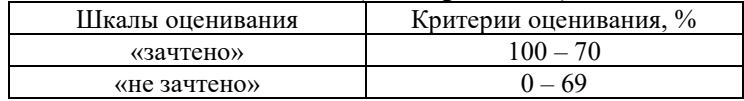

#### Критерии и шкала оценивания конспекта

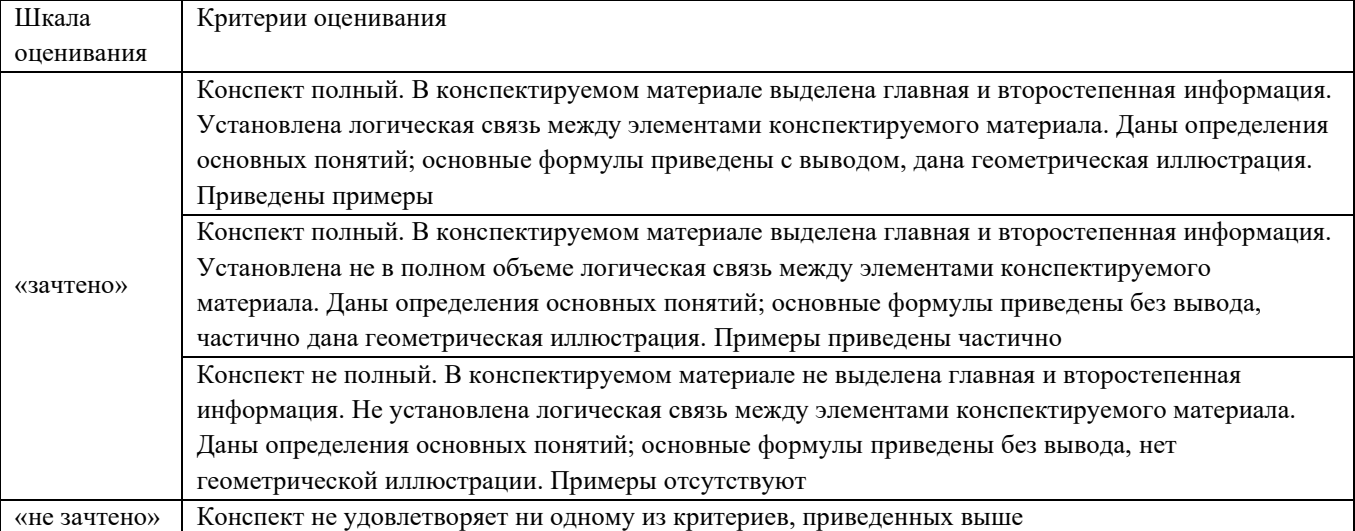

# Задачи (задания) репродуктивного уровня

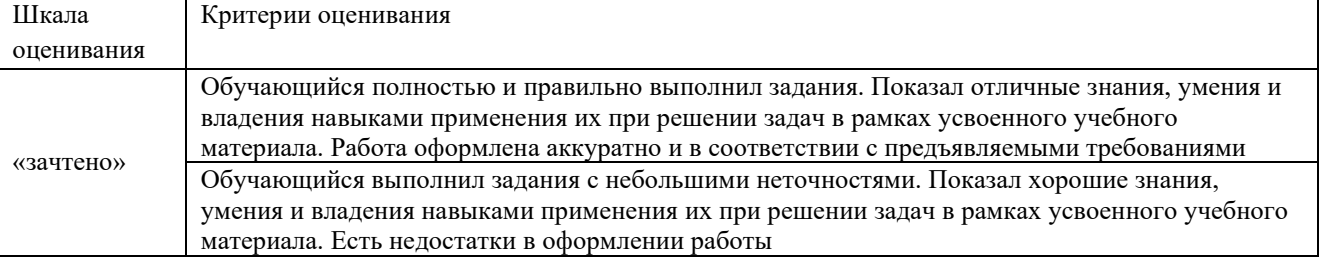

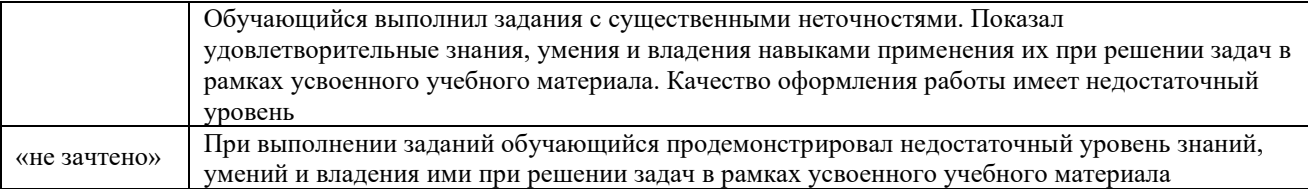

#### Контрольная работа

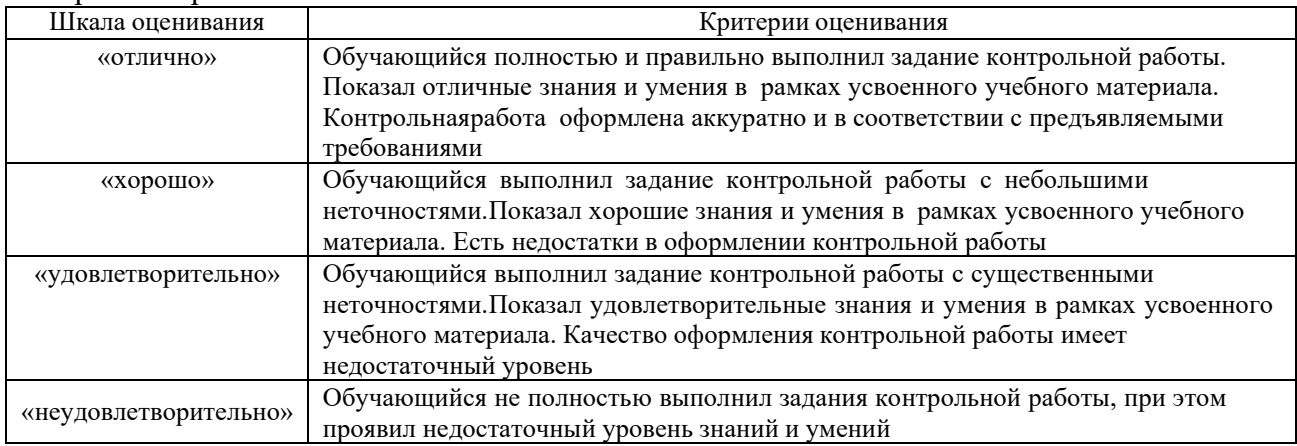

#### Тестирование

Тестирование проводится по окончанию и в течение года по завершению изучения дисциплины (контроль/проверка остаточных знаний, умений, навыков и (или) опыта деятельности).

Результаты тестирования могут быть использованы при проведении промежуточной аттестации.

При компьютерном тестировании на зачете для оценки используется 10 бальная шкала. Критерии оценивания:

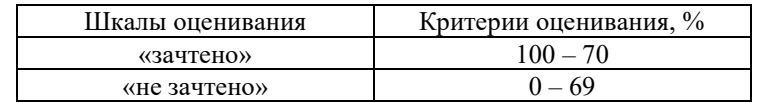

# **3 Типовые контрольные задания или иные материалы, необходимые для оценки знаний, умений, навыков и (или) опыта деятельности, характеризующих этапы формирования компетенций в процессе освоения**

## **образовательной программы**

## **3.1 Типовые контрольные задания по написанию конспекта**

Темы конспектов, предусмотренных рабочей программой дисциплины: «Стрелочные улицы, парки путей». Учебная литература: [4], [5] «Основные устройства на промежуточных станциях». Учебная литература: [4], [5] «Локомотивное и вагонное хозяйство». Учебная литература: [4], [5] «Основы проектирования сортировочных устройств». Учебная литература: [4], [5] «Пассажирские станции и устройства в других странах». «Транспортные узлы в России и в других странах» Учебная литература: [4], [5]

# **3.2 Перечень теоретических вопросов к зачету**

(для оценки знаний)

## **Раздел 1 Общие понятия о раздельных пунктах и их устройствах**

Классификация раздельных пунктов.

Классификация станционных путей

Классификация станций.

Взаимное расположение стрелочных переводов.

Соединение параллельных путей Основные расчетные формулы.

Съезды между двумя параллельными путями. Основные расчетные формулы, условия применения.

Простейшие и сложные стрелочные улицы. Основные расчетные формулы. Достоинства инедостатки.

Нумерация станционных путей и стрелочных переводов.

Установка предельных столбиков и сигналов.

Полная, полезная и строительная длина станционных путей.

Парки путей, стрелочная горловина, требования к ее конструкции.

Разъезды, назначение, схемы, сравнительная характеристика.

Обгонные пункты, назначение, основные схемы, их сравнительная характеристика.

# **Раздел 2 Железнодорожные станции**

Промежуточные станции. Схемы.

Участковые станции. Схемы.

Сортировочные станции, основные схемы.

Основные сортировочные устройства.

Назначение пассажирских станций, основные схемы.

Назначение грузовых станций, основные схемы.

Назначение железнодорожных узлов и классификация.

## **Перечень типовых простых практических заданий к зачету**

(для оценки умений)

- 1 Определить схему раздельного пункта
- 2 Определить схему станции по назначению
- 3 Выбрать лучшую схему станции
- 4 Определить схему железнодорожного узла

## **Перечень типовых практических заданий к зачету**

(для оценки навыков и опыта деятельности)

1 Определить расстояние между центрами стрелочных переводов при различных схемахвзаимной укладки

- 2 Рассчитать съезд между параллельными путями
- 3 Рассчитать простое соединение двух параллельных путей
- 4 Расставить входные светофоры на схеме станции
- 5 Расставить выходные светофоры на схеме станции
- 6 Определить полезную длину станционных путей по схеме станции
- 7 Определить строительную длину по схеме станции

8 Рассчитать расстояние между осями станционных путей при устройстве в междупутьесооружения.

## **3.3 Перечень типовых простых практических заданий**

#### (для оценки умений)

1 Расчет взаимного расположения СП;

- 2 Расчет соединения параллельных путей;
- 3 Расчет съездов между параллельными путями;

4 Расчет стрелочных улиц.

Форма оформления комплекта заданий для решения задач

Задание 1 Рассчитать расстояния между центрами стрелочных переводов по схемам укладки

| Последняя цифрашифра                    | $\theta$     |                 | ◠               |                 |                 |             |                 |              | 8               | $\Omega$        |
|-----------------------------------------|--------------|-----------------|-----------------|-----------------|-----------------|-------------|-----------------|--------------|-----------------|-----------------|
| Марка крестовины                        | 1/9          | 1/1             | 1/18            | 1/9             | 1/22            | 1/11        | 1/18            | 1/9          | 1/18            | 1/22            |
| Марки крестовин (для схем)              | 11/9<br>11/9 | 1/11<br>1/9     | 1/9<br>1/9      | 1/9<br>1/11     | 1/11<br>1/9     | 1/9<br>1/11 | 1/11<br>1/11    | 1/11<br>1/11 | 1/9<br>1/11     | 1/11<br>1/9     |
| Расстояние между осями ж.д.<br>путей, е | 5,3          | 5,2             | 4,8             | 6,5             | 4,8             | 4,8         | 5,3             | 5,0          | 4,8             | 5,3             |
| Гип рельсов                             | <b>P50</b>   | P <sub>50</sub> | P <sub>65</sub> | P <sub>50</sub> | P <sub>65</sub> | <b>P65</b>  | P <sub>65</sub> | <b>P50</b>   | P <sub>65</sub> | P <sub>65</sub> |
| Стандартная прямая вставка, d           | 6,25         | 12,5            | 6,25            | 12,5            | 25              | 12,5        | 25              | 12.5         | 6,25            | 25              |

#### Задание 2 Рассчитать соединение путей

| Последняя<br>цифра шифра | $\overline{0}$ |                 | 2   | 3    | $\overline{4}$  |                 | 6               | 7    | 8    | 9               |
|--------------------------|----------------|-----------------|-----|------|-----------------|-----------------|-----------------|------|------|-----------------|
| Марка<br>крестовины      | 1/11           | 1/9             | 1/9 | 1/11 | 1/9             | 1/9             | 1/9             | 1/11 | 1/11 | 1/9             |
|                          | 5,3            | 4,8             | 5,3 | 4,1  | 4,8             | 5,0             | 5,2             | 5,0  | 5,0  | 5,3             |
|                          | 8,5            | 7,5             | 9   | 8    | 7,5             | 7,5             | 10.6            | 7,5  | 9,5  | 7,5             |
| R                        | 200            | 250             | 250 | 250  | 200             | 300             | 200             | 250  | 200  | 300             |
|                          | 20             | 25              | 20  | 20   | 25              | 20              | 20              | 20   | 20   | 25              |
| Гип рельсов              | P65            | P <sub>50</sub> | P65 | P50  | P <sub>65</sub> | P <sub>50</sub> | P <sub>65</sub> | P50  | P65  | P <sub>50</sub> |

Задание 3 Рассчитать съезды между параллельными путями путей

| Последняя<br>цифра шифра |      |     | ↑<br>∠ | 3    | 4   |     | b    | $\mathbf{r}$ | 8   | Q    |
|--------------------------|------|-----|--------|------|-----|-----|------|--------------|-----|------|
| Марка<br>крестовины      | 1/11 | 1/9 | 1/9    | 1/11 | 1/9 | 1/9 | 1/9  | 1/11         | 1/9 | 1/9  |
| e                        | 5,0  | 4,8 | 5,2    | 4,1  | 4,8 | 5,0 | 5,2  | 4,1          | 5,0 | 5,3  |
|                          | 7,5  | 9,5 | 10,6   | 7,5  | 8   | 8,5 | 10,6 | 9            | 7,5 | 10,6 |
|                          | 250  | 200 | 200    | 250  | 200 | 300 | 200  | 250          | 250 | 250  |
| u                        | 20   | 25  | 20     | 25   | 20  | 20  | 25   | 20           | 20  | 20   |

Задание 4 Рассчитать соединение двух параллельных путей

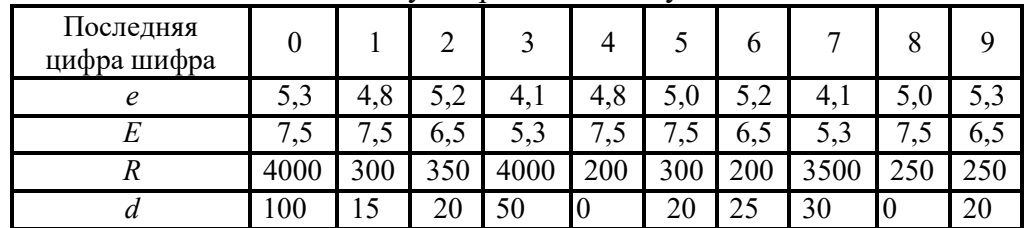

Форма оформления комплекта заданий для контрольной работыКомплект заданий для контрольной работы

Тема «Расчет стрелочной улицы»

По предложенной схеме:

Задание 1 Пронумеровать стрелочные переводы

Задание 2 Рассчитать координаты центров стрелочных переводов

Задание 3 Расставить выходные сигналы

Задание 4 Сделать масштабную накладку стрелочной улицы

Схемы стрелочных улиц

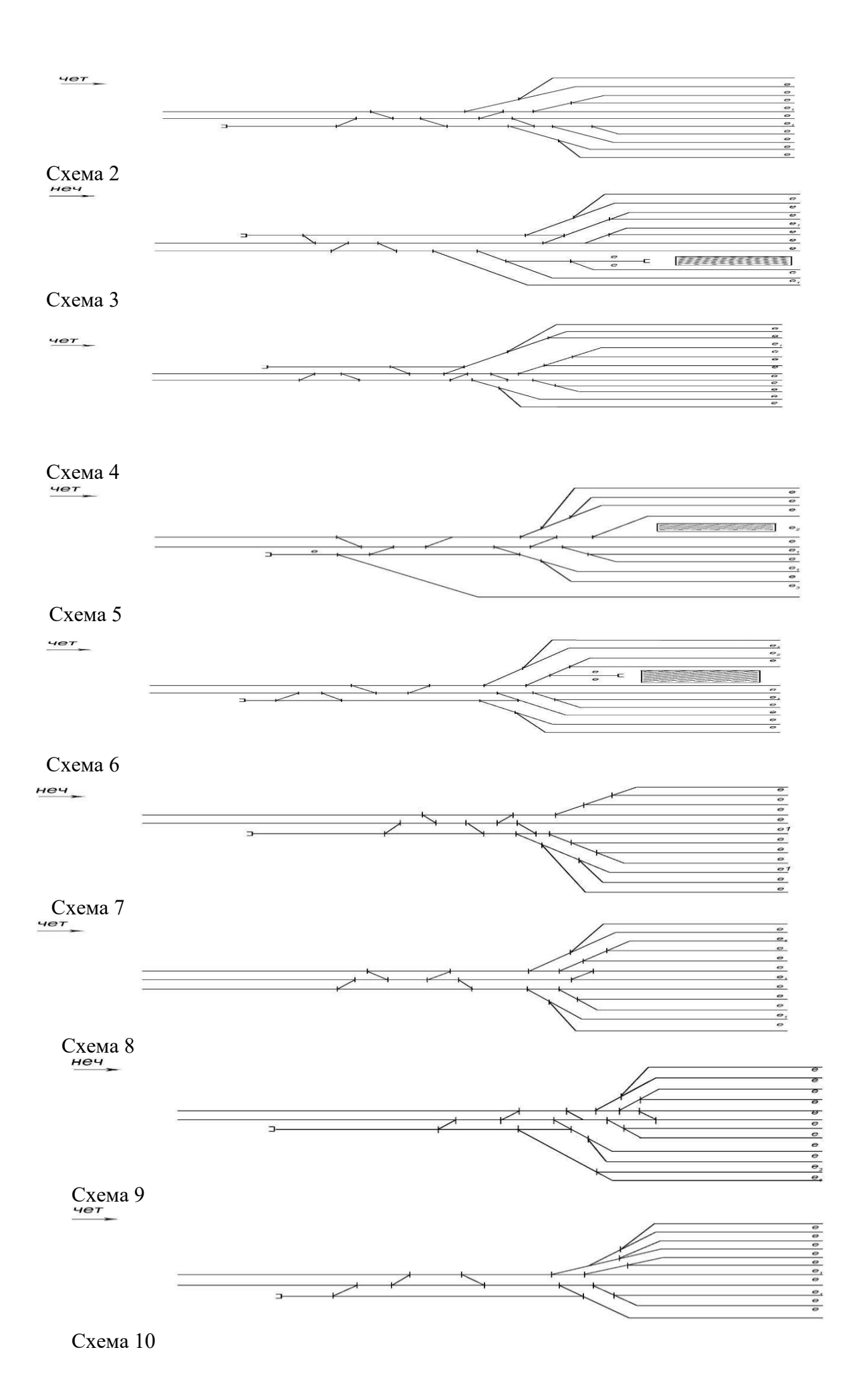

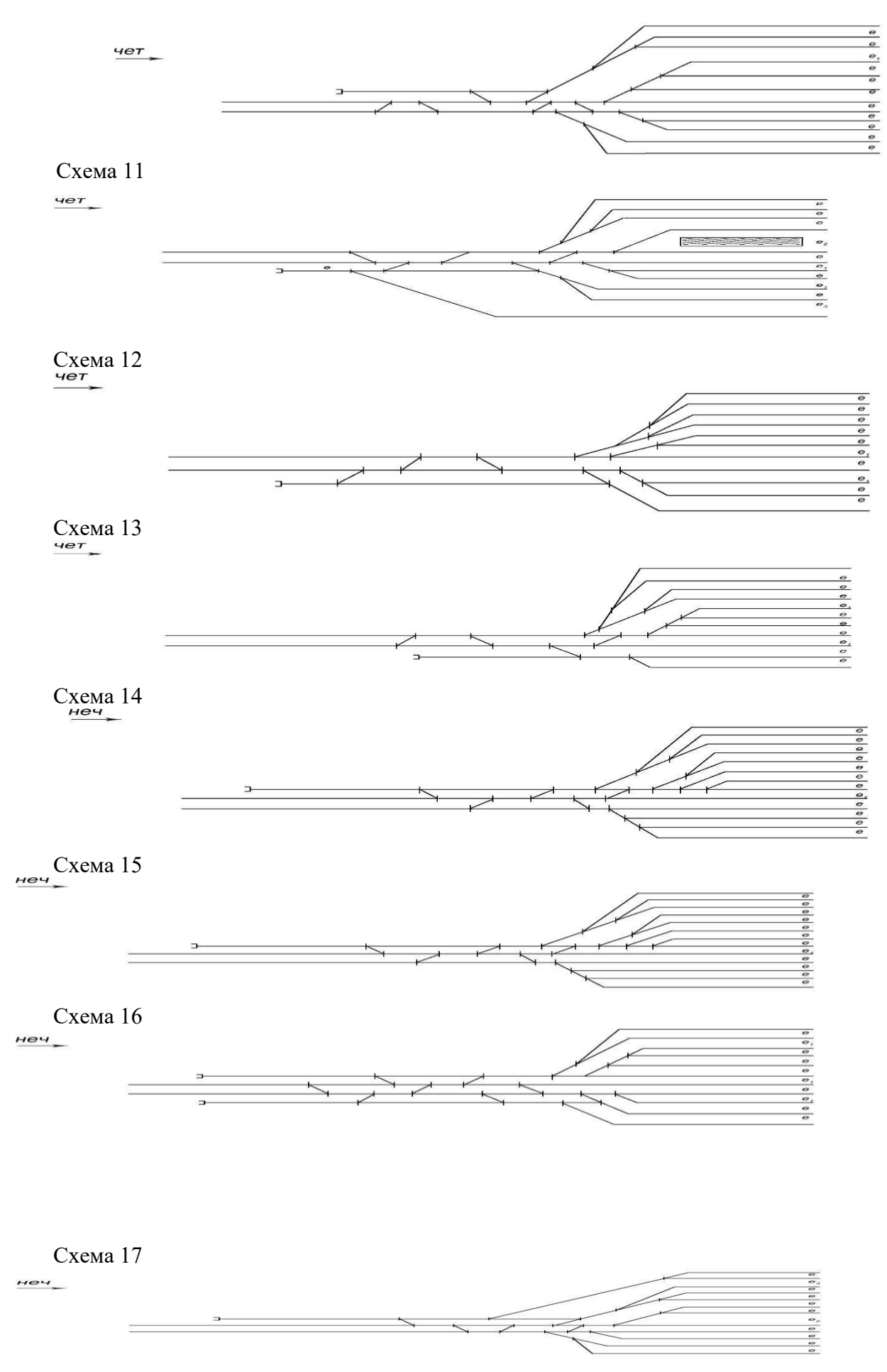

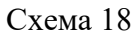

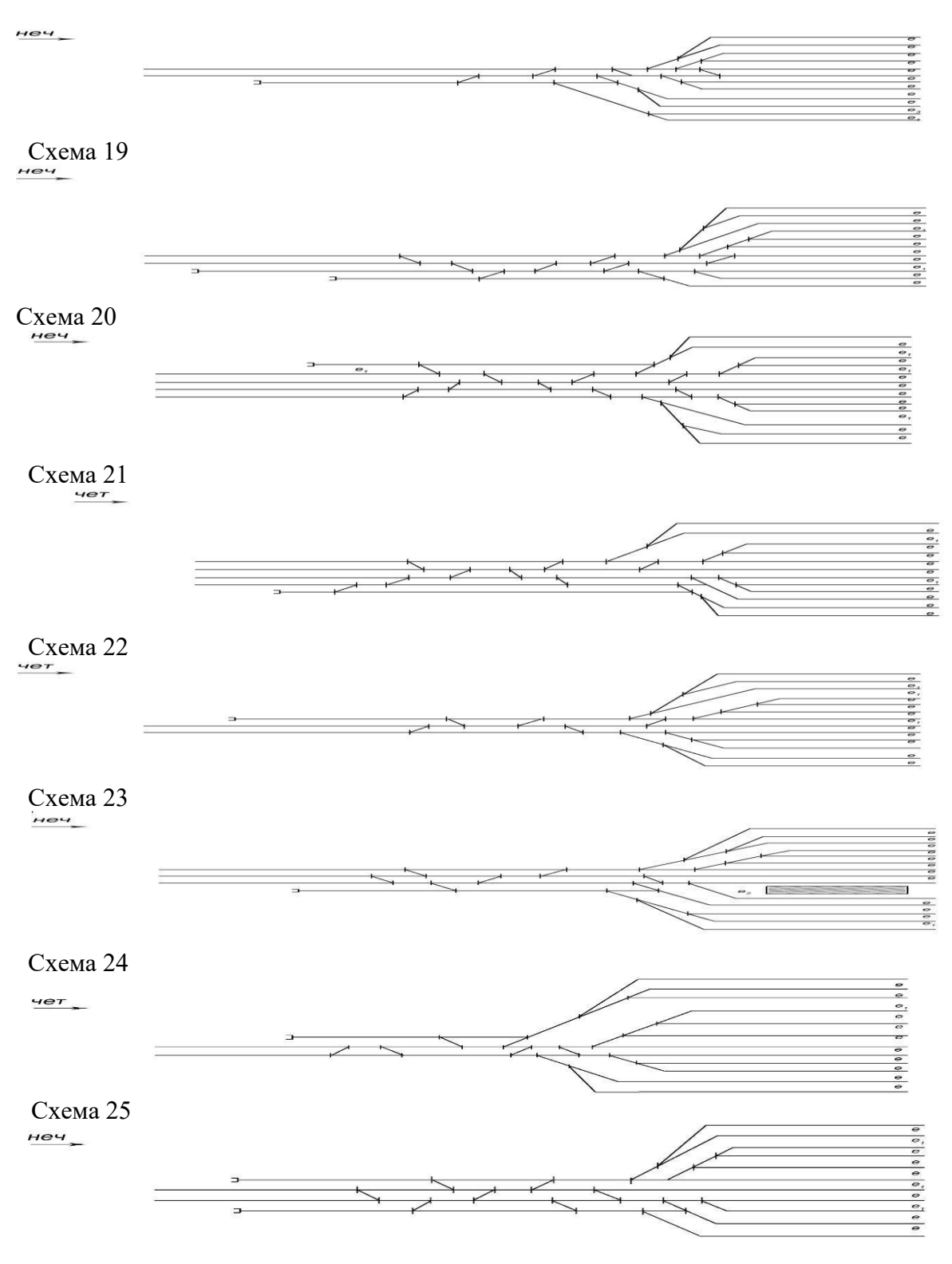

#### Критерии оценки:

оценка «зачтено» выставляется обучающемуся, если все задания выполнены без ошибок или имеется по одной ошибки во втором и третьем заданиях оценка «не зачтено» выставляется обучающемуся, если задание не выполнено или имеются более двух ошибок

#### **3.4 Типовые контрольные задания по написанию конспекта**

Темы конспектов, предусмотрены рабочей программой дисциплины.

Работа выполняется письменно и включает изучение и выполнение краткого конспекта по источникам рекомендованных в учебно-методических материалах к лекционным, практическим занятиям по данной дисциплине, освоение основных понятий и умение сделать выводы (Представлено в МУ для самостоятельной работы студентов).

#### **3.5 Типовые тестовые задания**

Фонд тестовых заданий по дисциплине содержит тестовые задания, распределенные по разделам и темам, с указанием их количества и типа.

Компьютерное тестирование обучающихся по темам используется при проведении текущего контроля знаний обучающихся и(или) промежуточной аттестации. Результаты тестирования при текущем контроле могут быть использованы при проведении промежуточной аттестации в виде зачета.

Тесты формируются из фонда тестовых заданий по дисциплине.

**Тест** (педагогический тест) – это система заданий – тестовых заданий возрастающей трудности, специфической формы, позволяющая эффективно измерить уровень знаний, умений, навыков и (или) опыта деятельности обучающихся.

**Тестовое задание (ТЗ)** – варьирующаяся по элементам содержания и по трудности единица контрольного материала, минимальная составляющая единица сложного (составного) педагогического теста, по которой испытуемый в ходе выполнения теста совершает отдельное действие.

**Фонд тестовых заданий (ФТЗ) по дисциплине** – это совокупность систематизированных диагностических заданий – тестовых заданий (ТЗ), разработанных по всем тематическим разделам (дидактическим единицам) дисциплины (прошедших апробацию, экспертизу, регистрацию и имеющих известные характеристики) специфической формы, позволяющей автоматизировать процедуру контроля.

#### **Типы тестовых заданий:**

ЗТЗ – тестовое задание закрытой формы (ТЗ с выбором одного или нескольких правильных ответов);

ОТЗ – тестовое задание открытой формы (с конструируемым ответом: ТЗ с кратким регламентируемым ответом (ТЗ дополнения); ТЗ свободного изложения (с развернутым ответом в произвольной форме)).

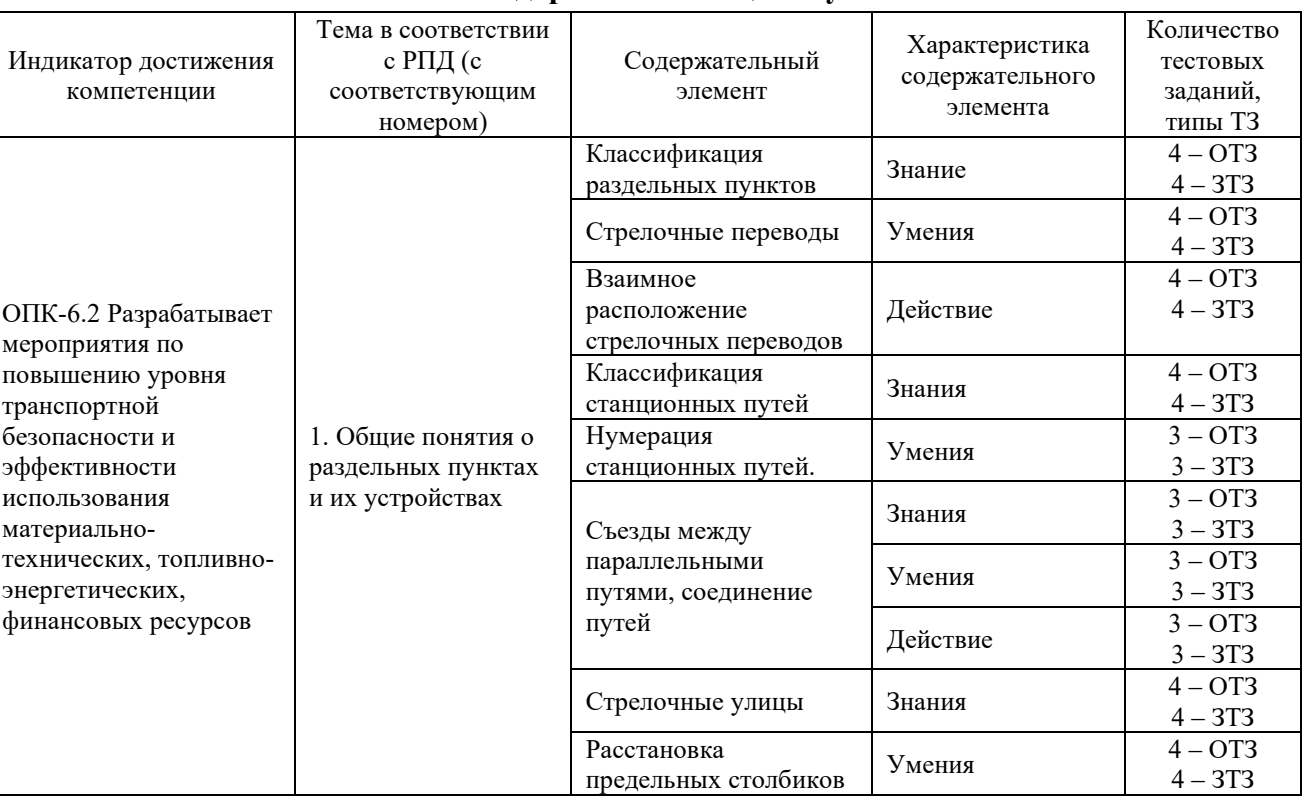

# **Структура тестовых материалов по дисциплине «Железнодорожные станции и узлы»**

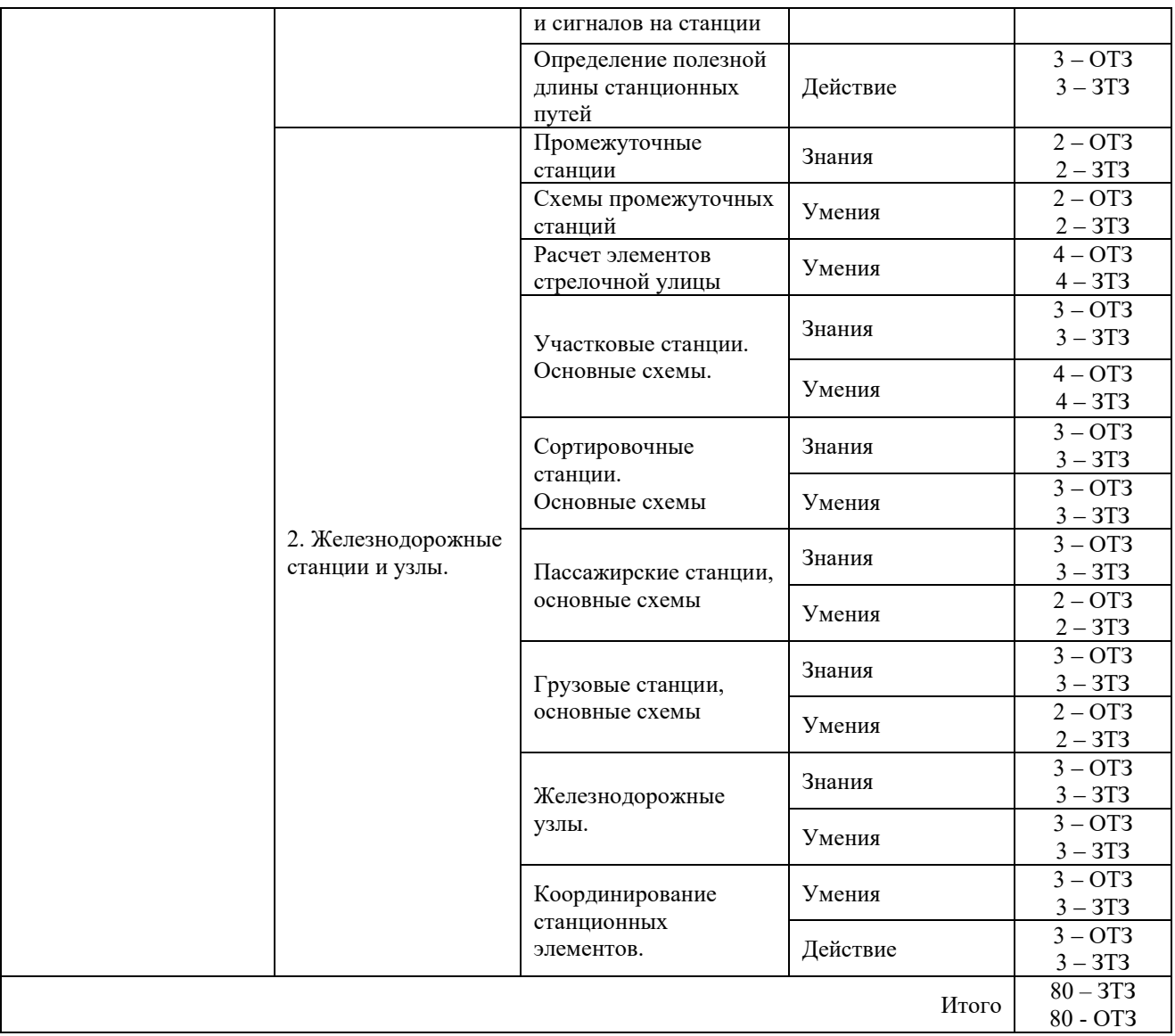

Полный комплект ФТЗ хранится в электронной информационно-образовательной среде КрИЖТ ИрГУПС и обучающийся имеет возможность ознакомиться с демонстрационным вариантом ФТЗ.

Ниже приведен образец типового варианта итогового теста, предусмотренного рабочей программой дисциплины

*Образец типового варианта итогового теста,*

*предусмотренного рабочей программой дисциплины*

Норма времени – 20 мин.

Дополнительное требование – наличие калькулятора и справочных материалов.

1. В каких случаях может укладываться перекрестный съезд

A) в стесненных условиях, когда нельзя уложить последовательно два встречных съезда

B) в условиях, когда нельзя уложить последовательно два встречных стрелочных перевода

C) в условиях, когда нельзя уложить последовательно два или более встречных стрелочных перевода

D) в условиях, когда нельзя уложить параллельно два или более встречных съезда

2. В каких целях укладывается сокращенный съезд

A) в целях уменьшения длины съезда между стрелочными переводами

B) в целях уменьшения расстояния между осями смежных путей

C) в целях уменьшения скорости движения по этому съезду

D) в целях увеличения длины съезда между стрелочными переводами

3. Выбрать основные геометрические размеры стрелочного перевода

A) а, b

 $B$ ) a,d

 $C$ )  $b$ , $L$ 

 $D$ ) a,d,L

4. Границей полезной длины пути может быть...

A) предельные столбики, если путь включен в электрические рельсовые цепи

B) светофор и предельный столбик в другом конце пути

C) стык рамного рельса, если путь ограничивается противошёрстным стрелочным переводом, и стык рамного рельса стрелочного перевода, ведущего на этот путь

D) входной светофор и предельный столбик не этом пути

5. Границей полной длины пути может быть...

A) выходной сигнал и предельный столбик с другой стороны пути

B) стыки рамных рельс, если путь ограничивается противошерстными стрелочными переводами

C) входной светофор и выходной в противоположной стороне пути

D) входной светофор и предельный столбик

E) стыки рамных рельс стрелочных переводов, ведущих на этот путь

6. Границей станции на однопутном участке является

7. Длина прямой вставки при попутной односторонней укладке определяется

A) 
$$
d_1 = \frac{e}{\sin \alpha} - (b + a)
$$

B) 
$$
d_1 = \frac{e}{\sin \alpha} + (b + a)
$$

C) 
$$
d_1 = \frac{e}{\sin 2\alpha} + (b+T)
$$

D) 
$$
d_1 = \frac{e}{\cos \alpha} - (b + a)
$$

8. Для какого пути промежуточной станции задается минимальная полезная длина?

A) для главного

B) для крайнего приемоотправочного

C) для вытяжного

D) для погрузочно-выгрузочных путей

E) для приемоотправочных путей

9. Для какой цели предназначен предохранительный тупик

A) для отстоя вагонов

B) для предотвращения выхода подвижного состава с перегона на станцию

C) для предохранения выхода подвижного состава на маршруты приема-отправления поездов

D) для предохранения выхода подвижного состава со станции на перегон

10. Как нумеруются главные пути на станции?

A) римскими цифрами

B) арабскими цифрами

C) латинскими буквами

D) римскими или арабскими

11. Как нумеруются главные пути при продольном расположении парков путей

A) римскими цифрами с латинскими буквами

B) римскими цифрами

C) арабскими цифрами

# D) римскими и арабскими цифрами

12. Как определяется это расстояние

$$
A) l = \frac{e}{1 - e^{2}}
$$

A) 
$$
l = \frac{e}{\text{tg}\alpha}
$$
  
B) 
$$
l = \frac{e}{\sin \alpha}
$$

$$
\sin \alpha
$$
  
C)  $l = \frac{e}{\cos \alpha}$ 

D) 
$$
l = \frac{e}{\sin 2\alpha}
$$

13. Как определяют полезную длину путей станции?

A) по координатам соответствующих ограничивающих точек

B) измерением между соответствующих ограничивающих точек

C) по отметкам между точкой уровня головки рельса и элементом станции

D) между проектными отметками оси земляного полотна

E) между отметками земли

14. Какие пути относятся к главным станционным?

A) продолжением путей прилегающих к станции с перегонов и не имеют отклонение по стрелочным переводам

B) продолжением путей прилегающих к станции с перегонов и имеют отклонение по СП

C) продолжением путей примыкающих к станции подъездных путей и имеющие отклонения на стрелочных переводах

D) продолжением обходных путей и служат для обгона локомотивов

15. Какие светофоры устанавливаются между парками станций для движения организованных поездов?

A) маршрутные

B) маневровые

C) проходные

D) выходные

16. Какой минимальный угол крестовины должен иметь СП, по которым отклоняются пассажирские поезда?

A) 1/11

- B) 1/9
- C) 1/6
- D) 1/18
- E) 1/22

17. Какой светофор относится к маневровому?

- A) НМ3
- B) ЧМ4
- C) М6
- D) НД

18. На каком расстоянии устанавливается маршрутный светофор, если ПС, ограничивающий полезную длину этого пути, находится в другом междупутье?

- A) 3,5 м
- B) на *l*св
- C) 50+*l*пс
- D) на расстоянии "а"

19. На станции с большим путевым развитием стрелки нумеруют

A) по отдельным паркам

B) по порядку

- C) только четной нумерацией
- D) только нечетной нумерацией

20. Назовите схему взаимного расположения между стрелочными переводами-

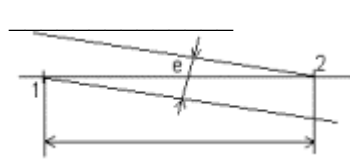

21. Раздельный пункт на двухпутной линии, имеющий путевое развитие, допускающий обгон поездов и в необходимых случаях перевод поезда с одного главного пути на другой – это \_\_\_\_\_\_\_\_

22. Раздельный пункт на однопутной линии, имеющий путевое развитие и предназначенный для скрещения и обгона поездов - это

23. Основной размер стрелочного перевода между центром стрелочного перевода и математическим центром обозначается

24. Пути для перестановки отдельных вагонов, групп вагонов и целых составов с одних путей на другие и выполнения сортировочной работы с вагонами, называются

25. Радиус сопрягающей кривой не должен быть меньше радиуса

26. СП имеющий отклонение от основного направления на угол  $\alpha/2$ , называется

27. Определите фактическую длину съезда при следующих данных: е=5,3 м, угол крестовины  $6^{\circ}20'25''$  (точность – два знака после запятой)

28. Определите расстояние между стрелочными переводами при следующих данных: e=5,3 м, марка крестовины СП1 1/9, СП2 – 1/11 (точность – два знака после запятой

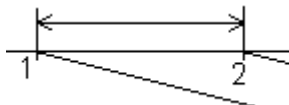

# **4 Методические материалы, определяющие процедуру оценивания знаний, умений, навыков и (или) опыта деятельности, характеризующих этапы формирования компетенций**

В таблице приведены описания процедур проведения контрольно-оценочных мероприятий и процедур оценивания результатов обучения с помощью спланированных оценочных средств в соответствии с рабочей программой дисциплины

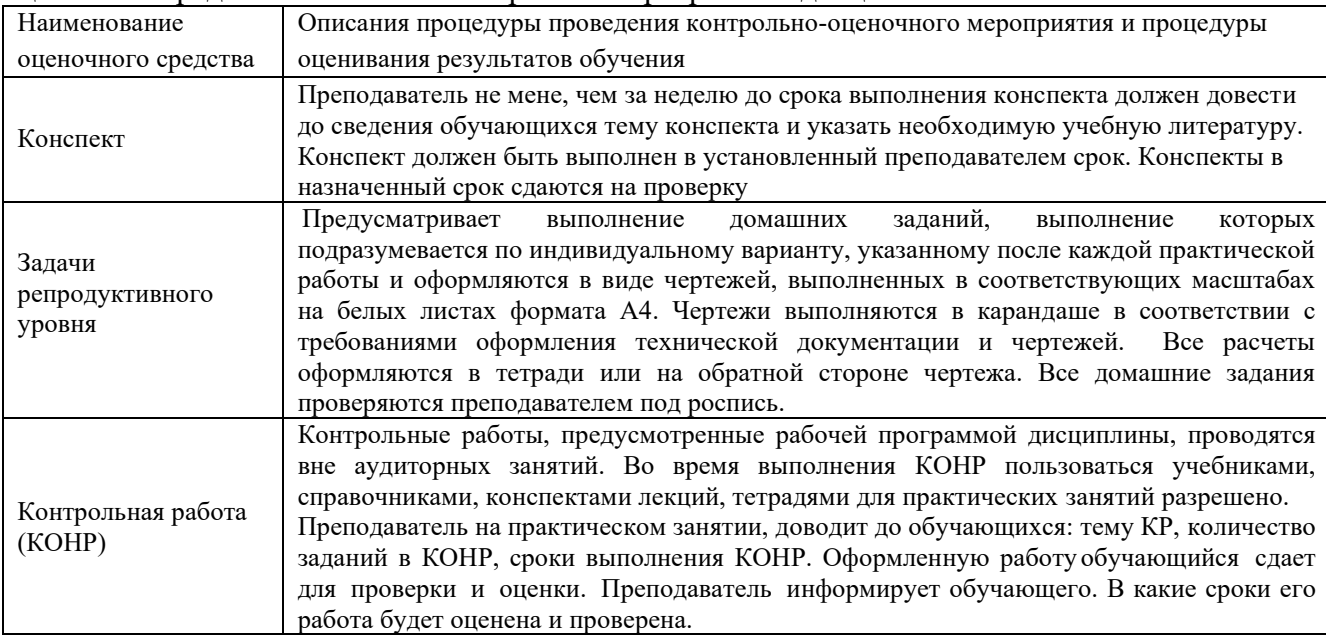

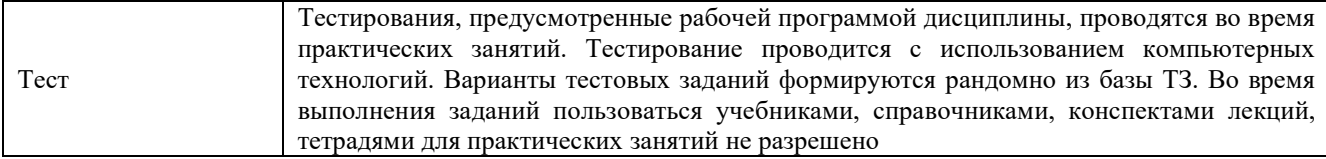

#### **Описание процедур проведения промежуточной аттестации в форме зачета с применением компьютерных технологий и оценивания результатов обучения**

**Зачет** по дисциплине «Железнодорожные станции и узлы» является формой промежуточного контроля у студентов всех форм обучения в 8 семестре у студентов очной формы обучения и на 5 курсе заочной формы обучения. Зачет по дисциплине студент получает после выполнения и защиты практических работ и по результатам тестирования. Подготовка к тестированию осуществляется на основе освоения всех разделов дисциплины и практических работ. При этом должны быть сданы и проверены преподавателем практические работы по индивидуальным исходным данным и наличие конспекта теоретических вопросов, выносимых на самостоятельное изучение.

Студентам, не выполнившим в течение семестра предъявляемые требования, представляется возможность выполнить предусмотренные задания и представить их преподавателю.

Для получения оценки необходимо в течение 30 минут пройти тестирование. В тест входит 24 вопроса. Дается две попытки. Для положительной оценки необходимо получить оценку не менее 70%.